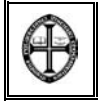

**DATA: 29-JAN-2004 DURAÇÃO: 3.00 HORAS**

**---------------------- I ª- PARTE ----------------------** 

**1- (a)** Um micro com **32 linhas de endereços**, quantos endereços é capaz de endereçar (o valor deve vir especificado em K ou múltiplos)?

**(b)** Uma RAM de **32 Kbytes** selecciona uma gama de endereços desde **4000H** até .... **H** ?

**2-** Para escrever as rotinas de controlo duma aplicação pode-se escrever o código em linguagem **ASM** ou em **C** por exemplo. Identifique um conjunto de situações onde é mais aconselhado usar uma e outra situação.

**3-** Escreva um pequeno segmento de código **ASM** para alterar o banco de registos corrente para o **banco 2**:

- (a) Usando instruções de bytes (operando bytes em vez de bits)
- (b) Usando instruções de bits.

**4-** Complete o seguinte diagrama desenhando as linhas de endereço, controlo e linhas de dados para que o 8051 possa comunicar com um modulo de RAM externa. A memória **RAM0** deve responder ao espaço de endereçamento de **0x8000-0xBFFF**. Por favor, identifique cada linha apropriadamente.

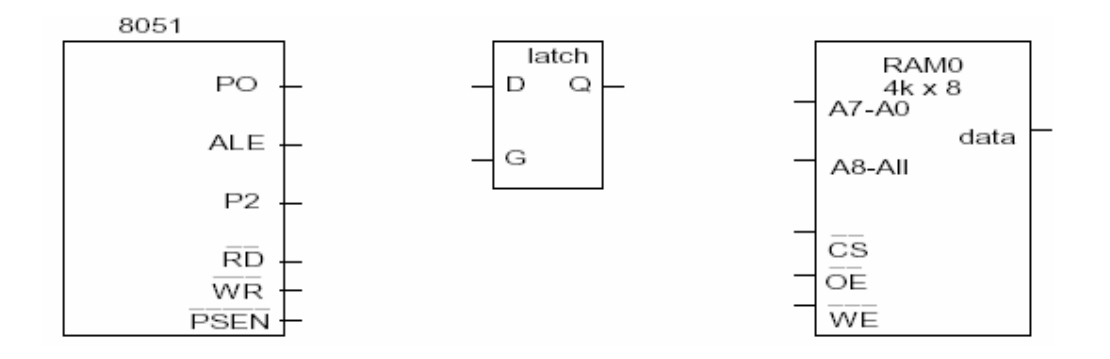

2<sup>ª</sup> Parte →→→ Folha de prova separada →→→ VSFF

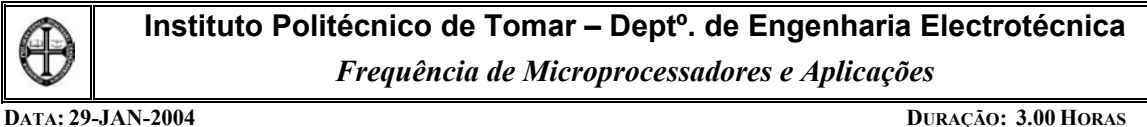

**---------------------- 2 ª- PARTE ----------------------** 

**1-** Implemente em Assembler MCS8051 um controlador de um motor DC ligado ás rodas dum robot. No interface entre o micro da família 'C52 e os motores DC é usado o driver *L293* do tipo "H-Bridge". O circuito básico do driver *L293* é mostrado na figura seguinte. Da tabela de verdade, verifica-se que a direcção do motor pode ser controlado pelo pino *C* e *D*. *VINH* inibe/desinibe a alimentação do motor para regular a velocidade, por isso usamos este pino para a

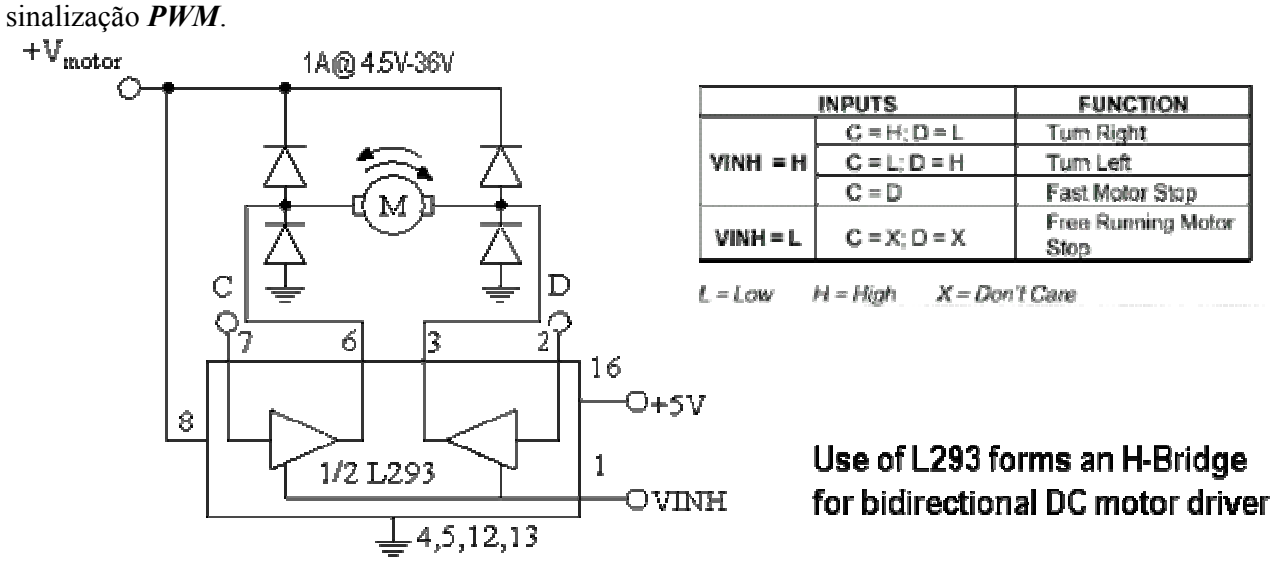

O interface entre um micro da família '89C52 e o motor DC é efectuado pelo porto *P1* que por sua vez está ligado ao driver **L293** que alimenta o motor. O sinal **C** e **D** são usados no controlo de direcção do motor. Existe também um botão de emergência "**EXIT**" que faz parar bruscamente os motores.

Para implementar o controlador é preciso programar em Assembler MCS8051 um conjunto de rotinas.

- (a) Complete o esquema das ligações de hardware que vai utilizar entre o micro, o **L293** e os botão .
- (b) Implementar a rotina "**PWM**" que produz um sinal de onda quadrada ("**duty cycle**" de 50%) de período igual a **256** us.
- (c) Implemente a rotina "**DIREITA**" que faz o motor rodar para a direita, para isso cria um pulso PWM com um "duty cycle" de **20%** (i.é, 20% do tempo ON e 80% OFF).

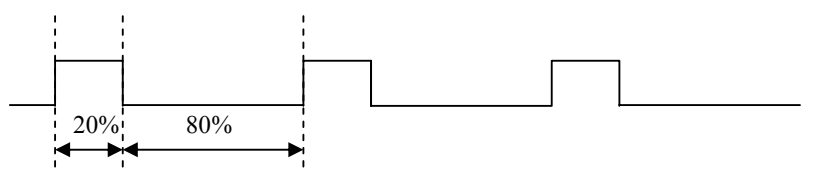

- (d) Implemente a rotina "**ESQUERDA**" que faz o motor rodar para a esquerda, para isso cria um pulso PWM com um "duty cycle" de **80%**.
- (e) Implementar a rotina "**STOP**" que faz o motor parar rapidamente.
- (f) Desenvolva o programa principal que irá fazer as chamadas da rotinas criadas anteriormente. Deve incluir as inicializações das interrupções, a rotina DIREITA e ESQUERDA são activadas por interrupções externas activadas por nível e por último deve ter em atenção também o botão EXIT.

 *Boa Sorte !!!*